## Chapter 8

# Simulation

During OOP modeling, we make assumptions on the system regarding the relationship between objects and data and use algorithms to represent their behavior. These models are just an approximation of real systems. Real systems include complex interactions usually hardly represented by exact analytical models. In these cases, systems' behavior must be simulated.

Simulations are used to generate data to obtain statistics of real systems. These statistics are used to make decisions on variables configuration that are relevant for systems' performance. For example, if we need to decide how many points of sale we must have in a supermarket, we can simulate customers arrival, products availability, shopping time, and also measure check out times. We can estimate the optimal number of points of sale that result in a desirable customers' check out time.

The main advantages of simulations are fast experimentation, cost, and risk reduction, design feedback, and data generation.

Simulations mainly depend on time and runtime. The former corresponds to the virtual clock that approximates the real time elapsed in the simulation. The latter represents the required computational time to carry out the simulation. In general, we want to simulate large amounts of time using a minimal amount of runtime.

Events occurrences are modeled using probability distributions to have more realistic simulations. For example, the arrival time of customers, or the customers' service time in a given store, can be modeled using an *exponential* distribution. For this kind of distribution, it is necessary to define the average rate of event occurrences. For instance, when a person arrives at a queue each 20 minutes, then this event has a distribution with a rate of 1/20. The following code shows an example of the use of the expovariate function to generate exponentially distributed times:

<sup>1</sup> *#00\_expovariate.py*

```
2
3 from random import expovariate
4
5 '''We added a basis time of 0.5 to prevent
6 time 0 returned by the distribution.'''
7
8 client_arrival_time = round(expovariate(1/20) + 0.5)9 server time 1 = round (expovariate (1/50) + 0.5)
10 server_time_2 = round (expovariate (1/50) + 0.5)
11
12 print(client_arrival_time)
13 print(server_time_1)
14 print(server_time_2)
   29
   53
   26
```
## 8.1 Synchronous Simulation

It corresponds to one of the simpler ways of implementing a simulation. In this case, we divide the total simulation time into small intervals. At each interval, the program verifies all activities involved in the system. The general algorithm of this type of simulation is as follows:

```
while time simulation does not end do
   Increase the time by one unit
   if events occur in this time interval then
       Simulate events
   end if
end while
```
For instance, let's consider the case of modeling a car inspection station. This system operates as a queue, where the vehicles arrive randomly with probability *Pc*, and are processed by a station during a random amount of time. This type of problems is known as *M/M/k* according to Kendal's notation. This notation defines that customers come to the system in a *Markovian* way (*M*), the service time in the queue is also *Markovian* (*M*), and there are *k* servers to attend each car in the waiting queue.

```
1 # 01_synchronous.py
\overline{2}3 from collections import deque
4 import random
5
6
7 class Vehicle:
\mathbf{R} \mathbf{R} \mathbf{R} \mathbf{R} \mathbf{R} \mathbf{R}9 This class represent vehicles which arrives to the mechanical
10 workshop
11 """
12
13 def __init_(self, vehicles):
14 # When a new vehicle is created is chosen randomly incoming
15 # vehicle type and the average time of service'''
16
17 self.vehicle_type = random.choice(list(vehicles))
18 self._review_time = round(
19 random.expovariate(vehicles[self.vehicle_type]))
20
21 @property
22 def review_time(self):
23 return self._review_time
24
25 @review_time.setter
26 def review_time(self, value):
27 self._review_time = value
28
29 def show_type(self):
30 print("Being treated: {0} with an average time of {1} minutes"
31 .format(self.vehicle_type, self.review_time))
32
33
```

```
34 class WorkShop:
35 """
36 This class represent the review line in the workshop.
37 """
38
39 def __init__(self):
40 self.current_task = None
41 self.review time = 0
42
43 def busy(self):
44 return self.current_task is not None
45
46 def next_vehicle(self, vehicle):
47 self.current_task = vehicle
48 self.review_time = vehicle.review_time
49 vehicle.show_type()
50
51 def tick(self):
52 if self.current_task is not None:
53 self.review_time -= 1
54 if self.review_time <= 0:
55 self.current_task = None
56
57
58 def new_vehicle_arrive():
59 """
60 This function returns if arrive a new vehicle to queue. It is
61 sampled from a uniform probability distribution. The method
62 returns True if the value delivered by the random function is
63 greater than a given value.
64 """
65 return random.random() >= 0.8
66
67
68 def technical_workshop(max_time, vehicles):
```
## *8.1. SYNCHRONOUS SIMULATION* 213

```
69 """
70 This function handles the process or technical service.
71 """
72
73 # Fix the random seed
74 random.seed(10)
75
76 # A WorkShop is created
77 workshop = WorkShop()
78
79 # Empty review line
80 review_line = deque()
81
82 # Waiting time
83 waiting_times = []
84
85 # The simulation cycle is defined until the maximum time in
86 # minutes, each time t is increased is evaluated if a new
87 # vehicle arrives at the review queue
88
89 for t in range(max_time):
90 if new_vehicle_arrive():
91 review_line.append(Vehicle(vehicles))
92
93 if not workshop.busy() and len(review_line) > 0:
94 # Next vehicle is taken out from review queue
95 curr_vehicle = review_line.popleft()
96 waiting_times.append(curr_vehicle.review_time)
97 workshop.next_vehicle(curr_vehicle)
98
99 # Decrease one tick of time to waiting vehicle
100 workshop.tick()
101
102 average_time = sum(waiting_times) / len(waiting_times)
103 total_time = sum(waiting_time)
```

```
104 print('Statistics:')
105 print('Average waiting time {0:6.2f} min.'.format(average_time))
106 print('Total workshop service time was', '{0:6.2f} min'.format(
107 total_time))
108 print('Total vehicles serviced: {0}'.format(len(waiting_times)))
109
110
111 if __name__ == '__main__':
112
113 # The types of vehicles and the average service time are defined
114 vehicles = {'motorcycle': 1.0 / 8, 'car': 1.0 / 15,
115 'pickup_truck': 1.0 / 20}
116 maximum time = 200
117 technical_workshop(maximum_time, vehicles)
```
#### Output:

Being treated: pickup\_truck with an average time of 5 minutes Being treated: car with an average time of 5 minutes Being treated: motorcycle with an average time of 36 minutes Being treated: motorcycle with an average time of 8 minutes Being treated: motorcycle with an average time of 1 minutes Being treated: car with an average time of 8 minutes Being treated: pickup\_truck with an average time of 6 minutes Being treated: motorcycle with an average time of 9 minutes Being treated: motorcycle with an average time of 14 minutes Being treated: car with an average time of 2 minutes Being treated: car with an average time of 43 minutes Being treated: car with an average time of 9 minutes Being treated: pickup\_truck with an average time of 33 minutes Being treated: car with an average time of 7 minutes Being treated: pickup\_truck with an average time of 20 minutes Statistics: Average waiting time 13.73 min. Total workshop service time was 206.00 min Total vehicles serviced: 15

Synchronous simulations require a lot of running time to produce results. Most of the time steps in the main simulation loop do not produce changes in the system. Verification of system's states and simulation constraints generates a waste of CPU time. Due to these downsides, in this chapter, we focus on *Discrete Event Simulation (DES)*.

## 8.2 Discrete Event Simulation (DES)

In DES paradigm exists a discrete sequence of events distributed in time, in which each event occurs at a determined instant *t* that generates a change in system's state. In contrast with the synchronous simulation, DES assumes that there are no variations in the system's states between consecutive events. This assumption allows us to jump directly to the next event, without wasting runtime. On each iteration, the simulation selects the next event by choosing the one that occurs first, according to its simulated time. The following pseudocode shows a general discrete-based event simulation algorithm:

while the events queue is not empty and the simulation time is not over **do** select the next event from the queue move the simulation time to the previously selected event's time simulate the event end while

## DES Model components

The following elements comprise a simulation model:

• A set of state variables that describe the system at any time. For example:

A clock that stores the simulation time.

A set of possible events, including the next instant they will take place.

• A set of simulation elements, for example:

A method that controls the flow of different events.

A set of performance variables, useful to keep simulation statistics.

Now we present an example of a technical car inspection station. Figure 8.1 shows the workflow of the system.

<sup>1</sup> *# 02\_DES.py*

 $\overline{2}$ 

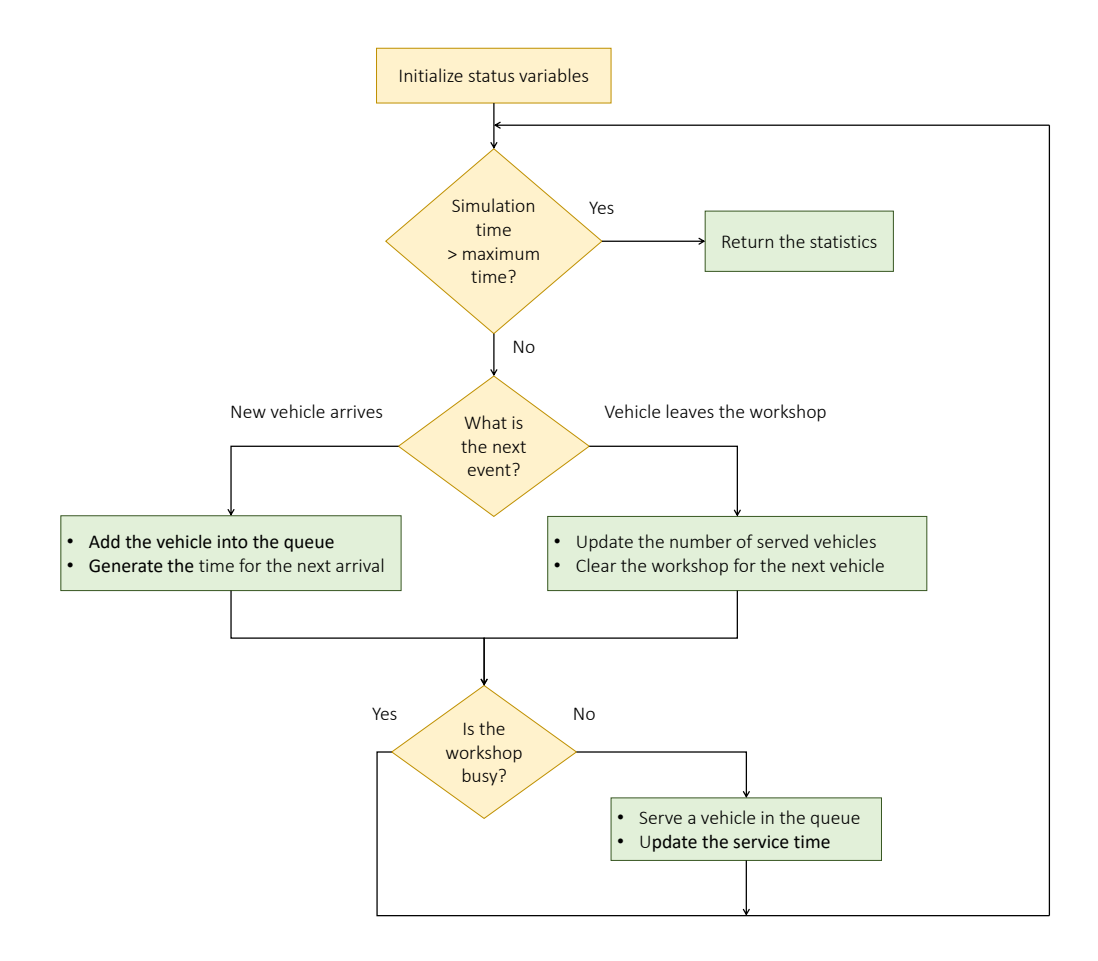

Figure 8.1: The figure shows a flow chart of the technical car inspection example. The gray rectangles describe the statistics updated on each event. The green boxes represent the simulation events. Decisions are represented by yellow diamonds.

```
3 from collections import deque
4 import random
5
6
7 class Vehicle:
8 """
9 This class represent vehicles which arrives to
10 the mechanical workshop
11 """
12
13 def __init_(self, arrival_time=0):
14 self.vehicle_type = random.choice(['motorcycle', 'pickup_truck', 'car'])
```

```
15 self.arrival_time = arrival_time
16
17 def __repr__(self):
18 return 'Vehicle type: {0}'.format(self.vehicle_type)
19
20
21 class WorkShop:
22 """
23 This class represents the workshop and its behaviors.
24 """
25
26 def __init__(self, types):
27 self.current_task = None
28 self.review_time = 0
29 self.types = types
30
31 def pass_vehicle(self, vehicle):
32 self.current_task = vehicle
33
34 # Create a random review time
35 current_type_rate = self.types[vehicle.vehicle_type]
36
37 # We add 0.5 to avoid random times equals to zero
38 self.review_time = round(random.expovariate(current_type_rate) + 0.5)
39
40 @property
41 def busy(self):
42 return self.current_task is not None
43
44
45 class Simulation:
46 """
47 This class implements the simulation.
48 Also you can use a function like in the previous case.
49 All variables used in the simulation are initialized.
```

```
50 """
51
52 def __init__(self, maximum_time, arrival_rate, types):
53 self.maximum_sim_time = maximum_time
54 self.arrival_rate = arrival_rate
55 self.simulation_time = 0
56 self.next_vehicle_time = 0
57 self.final_service_time = float('Inf')
58 self.waiting_time = 0
59 self.workshop = WorkShop(types)
60 self.waiting_line = deque()
61 self.served_vehicles = 0
62
63 def next_vehicle(self, arrival_rate):
64 # Update the arrival time of the next vehicle. We add 0.5 to avoid
65 # arrivals time equals to zero.
66 self.next_vehicle_time = self.simulation_time + \setminus67 round(random.expovariate(arrival_rate) + 0.5)
68
69 def run(self):
70 """
71 This method executes the simulation of the
72 workshop and the waiting line
73 """
74 random.seed(10)
75
76 self.next_vehicle(self.arrival_rate)
77
78 # The cycle is executed verified the simulation time is less than
79 # maximum simulation time
80 while self.simulation_time < self.maximum_sim_time:
81
82 # Update simulation time. Note that when the workshop is
83 self.simulation_time = min(self.next_vehicle_time,
84 self.final_service_time) if \
```

```
85 self.workshop.busy else self.next_vehicle_time
86
87 print('[SIMULATION] time = {0} min'.format(self.simulation_time))
88
89 # First, review the next event between arrival and the final of a
90 # service
91 if self.simulation_time == self.next_vehicle_time:
92
93 # If a vehicle has arrived we have to add it to the queue,
94 # and to generate the next arrival.
95 self.waiting_line.append(Vehicle(self.simulation_time))
96 self.next_vehicle(self.arrival_rate)
97
98 print('[QUEUE] {0} arrives in: {1} min.'.format(
99 self.waiting line[-1].vehicle type,
100 self.simulation time))
101
102
103 elif self.simulation time == self.final service time:
104
105 print('[W_SHOP] Departure: {0} at {1} min.'.format(
106 self.workshop.current_task.vehicle_type,
107 self.simulation_time))
108
109 self.workshop.current_task = None
110 self.served vehicles += 1
111
112 # If the workshop is busy, the vehicle has to wait for its turn,
113 # else can be served.
114
115 if not self.workshop.busy and len(self.waiting_line) > 0:
116 # Get the next vehicle in the waiting line
117 next_vehicle = self.waiting_line.popleft()
118
119 # The vehicle begin to be served
```

```
120 self.workshop.pass_vehicle(next_vehicle)
121
122 # Update the waiting time, added 0 actually
123 self.waiting_time += self.simulation_time \
124 124 124 124 125 125 126 127 128 129 129 129 129 129 120 121 122 123 124 125 126 127 128 128 128 128 128 12
125
126 # The next final time is generated
127 self.final service time = self.simulation time \
128 + self.workshop.review time
129
130 print('[W_SHOP] {0} enters with a expected service time {'
131 131 131 131 131 131 131 131 131 131 131 131 131 131 131 131 131 131 131 131 131 131 131 131 131 131 131 131 131 131 131 131 131 131 131 131 131 1
132 self.workshop.current_task.vehicle_type,
133 self.workshop.review_time))
134
135 print('Statistics:')
136 print('Total service time {0} min.'.format(self.final_service_time))
137 print('Total number of served vehicles: {0}'
138 .format(self.served vehicles))
139 w_time = self.waiting_time / self.served_vehicles
140 print('Average waiting time {0} min.'.format(round(w_time)))
141
142
143 if __name__ == '__main__':
144 # Set the arrival rate in 5 minutes.
145 arrival rate vehicles = 1 / 5146
147 # Here we define different types of vehicles and the their service time.
148 vehicles = {'motorcycle': 1.0 / 8, 'car': 1.0 / 15,
149 'pickup_truck': 1.0 / 20}
150
151 # The simulation runs until 50 minutes.
152 s = Simulation(70, arrival_rate_vehicles, vehicles)
153 s.run()
```
[OUEUE] pickup truck arrives in: 5 min. [W\_SHOP] pickup\_truck enters with a expected service time 1 min. [SIMULATION] time = 6 min [W\_SHOP] Departure: pickup\_truck at 6 min. [SIMULATION] time = 9 min [QUEUE] pickup\_truck arrives in: 9 min. [W\_SHOP] pickup\_truck enters with a expected service time 35 min. [SIMULATION] time = 18 min [QUEUE] car arrives in: 18 min. [SIMULATION] time = 27 min [QUEUE] motorcycle arrives in: 27 min. [SIMULATION] time = 31 min [QUEUE] pickup\_truck arrives in: 31 min. [SIMULATION] time = 32 min [QUEUE] car arrives in: 32 min. [SIMULATION] time = 44 min [W\_SHOP] Departure: pickup\_truck at 44 min. [W\_SHOP] car enters with a expected service time 1 min. [SIMULATION] time = 45 min [W\_SHOP] Departure: car at 45 min. [W\_SHOP] motorcycle enters with a expected service time 16 min. [SIMULATION] time = 61 min [QUEUE] car arrives in: 61 min. [SIMULATION] time = 61 min [W\_SHOP] Departure: motorcycle at 61 min. [W\_SHOP] pickup\_truck enters with a expected service time 11 min. [SIMULATION] time = 64 min [QUEUE] car arrives in: 64 min. [SIMULATION] time = 66 min [QUEUE] motorcycle arrives in: 66 min. [SIMULATION] time = 72 min [QUEUE] car arrives in: 72 min. Statistics: Total service time 72 min. Total number of served vehicles: 4

#### Average waiting time 18 min.

As we can see, the variation of the simulation time depends exclusively on the events that occur during the simulation. On each iteration, a vehicle gets into the waiting line, and it randomly generates the arrival time for the next car (or event). Then, each time a vehicle enters the station, it makes a change in the state of the system. In case the workshop is not busy the next car is served during a random service time. In the opposite case, while the station is busy the incoming vehicles accumulate in the queue. When a car leaves the workshop, the simulation time is updated, generating a new change in the system's state.

## 8.3 Hands-On Activities

#### Activity 8.1

The first branch office of **Seguritas Bank** has two tellers to attend all clients. Each teller has its queue. Clients arriving are placed in the shortest line, if both lines are equal, they prefer the teller 1. When a customer finishes his visit and leaves the cashier, the last client of the other queue checks if he can improve his position by changing between lines, in that case, he moves to the other line instantly. Assume that all clients arrive in a random time between one and three minutes. Also, each teller takes a random time between one and ten minutes to serve one client. You must use DES to simulate this situation during eighty minutes. Do not forget to identify the states variables and the relevant events.

## Activity 8.2

The zoo *GoodZoo* is thinking about creating a new exhibition where they will show the life cycle in a natural environment as a simulation. Six species are interacting in the environment: Tiger, Elephants, Jaguars, Penguins, Grass and Cephalopods. Their interactions follow the rules of the food chain. They ask you to create the simulation with the following events:

- Feeding rules Animals should eat according to their diet. To eat, they have to wait a random time within a range defined in the variable time\_for\_food. After an animal selects a prey from the ecosystem, it verifies if the victim belongs to its diet. After eating, animals get food\_energy. In case the prey is not included in the animal's diet, it loses half of food\_energy and tries to eat in the next simulation time.
- Birth New animals born at a rate of new\_animal. Parents lose an amount of energy defined in the variable giving\_birth\_energy. After the birth, you should verify that parents have enough energy to stay alive.

• Deaths An animal can die for three reasons: it has reached its life\_expectancy, another animal has eaten it, and its total energy has got to zero.

The simulation parameters are in the table below. food\_frequency is uniformly distributed within a range specified in the table. The time between births (new\_animal) follows an exponential distribution where  $\lambda$  is also specified in the table:

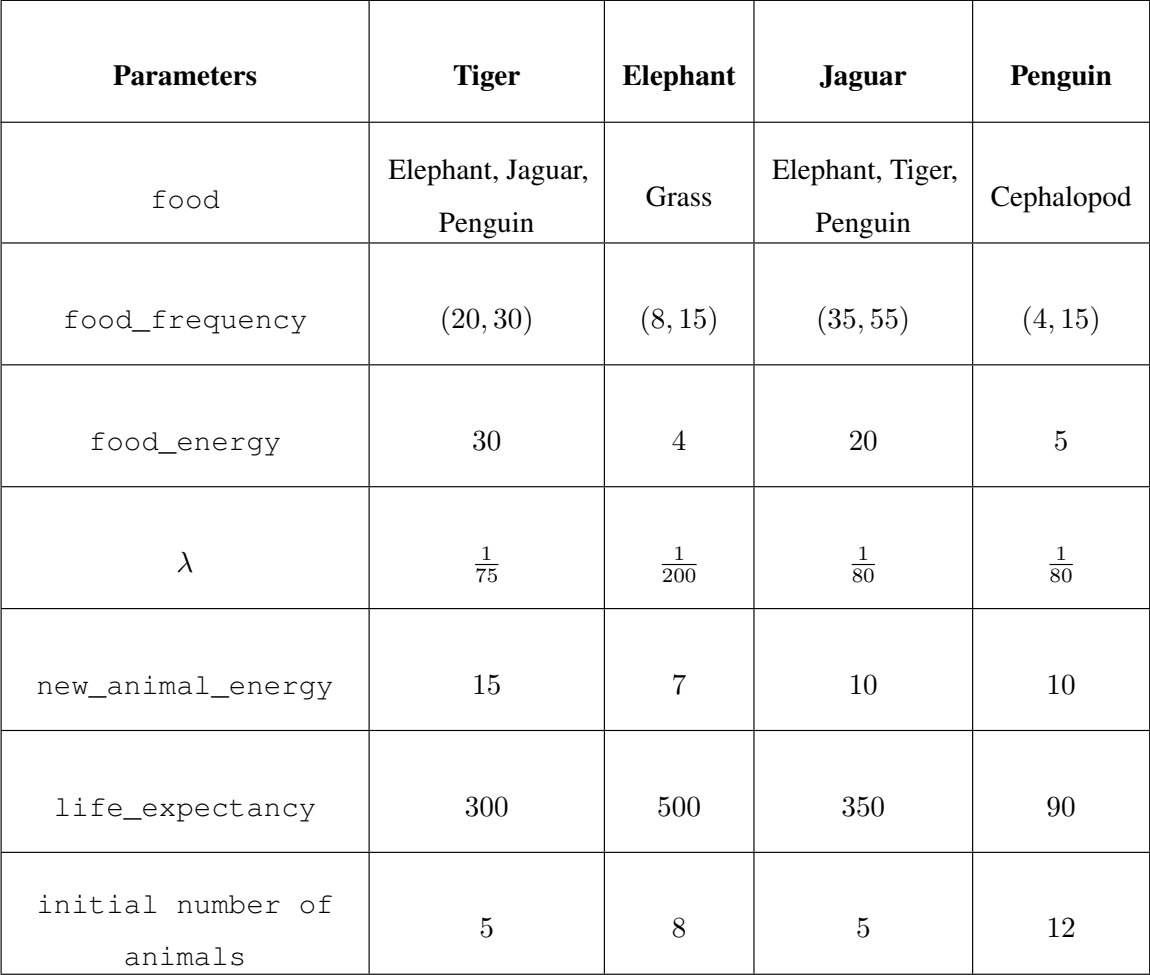

The simulation never runs out of Grass and Cephalopods, they do not perform any action, and only Elephants and penguins eat them. Their quantities will always be:

- Grass: initial number of elephants  $\times 3$
- Cephalopods: initial number of penguins  $\times 5$

The maximum simulation time is 1000 units of time, and you must run 1000 of these simulations to calculate and show the following statistics:

- 1. Average simulation time.
- 2. How many times each species becomes extinct.
- 3. When does a species becomes extinct.
- 4. How many animals of each species were born.
- 5. How many animals of each species were eaten.
- 6. How many animals of each species ran out of energy.
- 7. How many animals of each species died old.
- 8. Average lifetime per species.
- 9. How many individuals of each species were alive at the end of the simulations.
- 10. How many animals of each species had to wait one turn or more to find their food.
- 11. Average food-waiting-time per species.

## **Requirements**

- You must use Discrete Events Simulations because an iterative simulation won't be fast enough to test all the cases that *GoodZoo* wants to tests.
- Animals can be part of many events at the same time. The verification order of events it is not important, but you have to make sure that animals that die at event *n* cannot exist at  $n + 1$ .
- Animals become part of the simulation the next instant of time after they born. That means that if they are born at *t*, they cannot be food for any animal that eats at *t*, and they cannot die or find food. These actions can be performed only from  $t + 1$ .

## **Notes**

• Consider making a detailed model; it will get your job much easier

#### *8.3. HANDS-ON ACTIVITIES* 225

## Here we summarize all what you have to do:

- Simulate feeding
	- Randomly find prey. If the chosen animal cannot be eaten (it is not part of the diet) then wait for one instant.
	- Check energy level and simulate death if that corresponds
	- Calculate statistics 1, 2, 3, 8, 9, 10, 11 and the deaths-counts per species.
	- Compute the next feeding time event
- Simulate births
	- Add a new animal to the simulation
	- Simulate the energy loss and deaths if corresponds
	- Calculate statistic 4
	- Compute next birth time event
- Simulate deaths
	- Delete an animal from the ecosystem when it has reached its maximum age.
	- Calculate statistics 5, 6 and 7